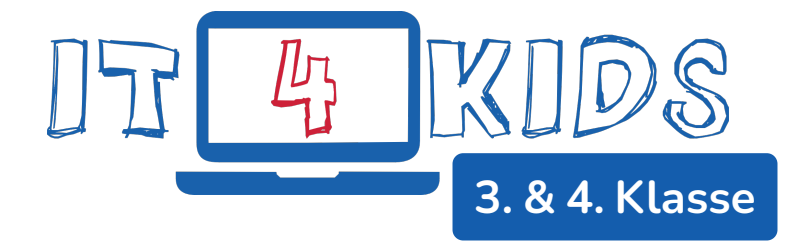

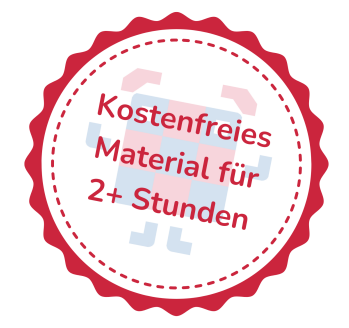

## **1. Abenteuer: Sequenzen**

# **Cubis Programmier-Abenteuer**

**Eine flexible Unterrichtsreihe mit Verlaufsplänen, Arbeitsblättern, Kopiervorlagen und Lernstandsüberprüfungen für den Einstieg in die Welt der Algorithmen und der Programmierung**.

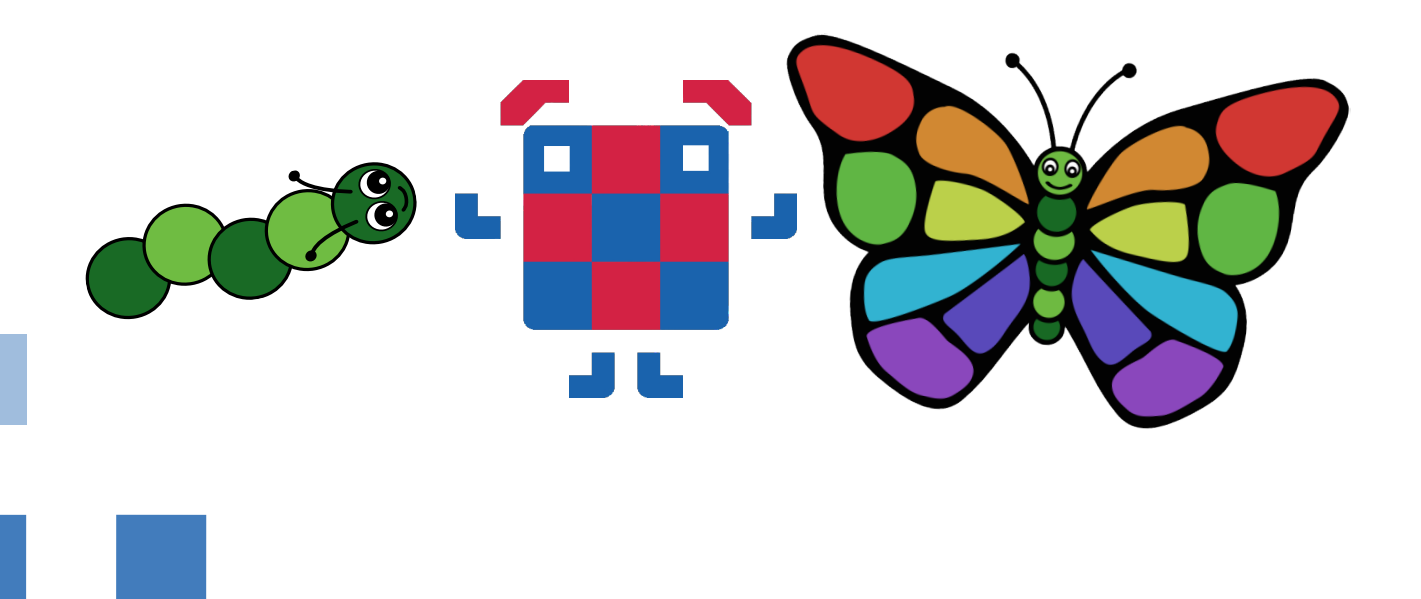

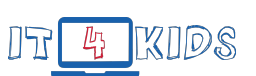

# **1. Abenteuer: Sequenzen**

Wähle die Lektionen aus, die zu Dir und Deiner Klasse passen. Du entscheidest selbst, wie viel Zeit Du Dir für das Thema **Sequenzen** nehmen möchtest.

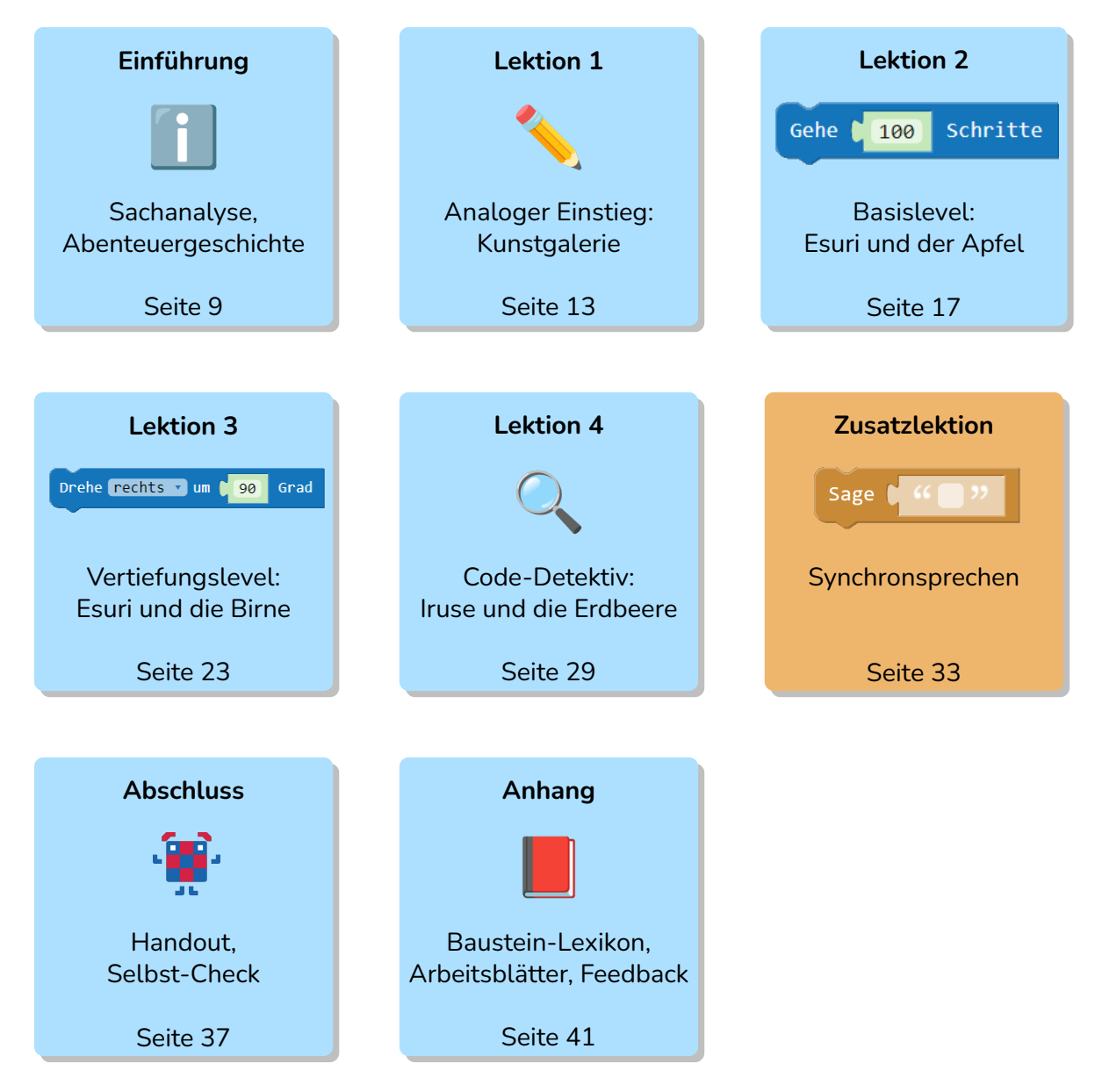

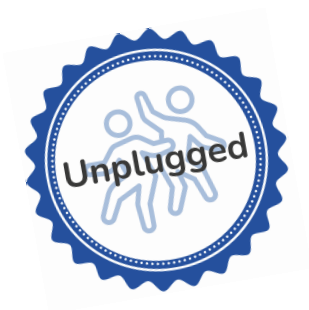

## <span id="page-2-0"></span>**Analoger Einstieg: Kunstgalerie**

## **Einführung**

In dieser Lektion lernen die Schülerinnen und Schüler das Konzept und die Relevanz von Programmierung spielerisch kennen. Es werden Ideen und Vorstellungen der Schülerinnen und Schüler gesammelt, ergänzt und diskutiert. Anschließend stellen sich die Kinder der Herausforderung, präzise Anleitungen zu schreiben, die für ihre Mitschülerinnen und -schüler nachvollziehbar sind.

#### **Kompetenzen**

- Die Schülerinnen und Schüler kommunizieren über programmierbare Alltagsgegenstände.
- Die Schülerinnen und Schüler nennen Beispiele für sequentielle Abläufe.
- Die Schülerinnen und Schüler übersetzen Zahlen und Buchstaben in eine textuelle Beschreibung.
- Die Schülerinnen und Schüler übersetzen eine textuelle Beschreibung von Zahlen und Buchstaben in ein Zeichen und interpretieren dieses.
- Die Schülerinnen und Schüler bewerten Anweisungen hinsichtlich ihrer Eindeutigkeit.

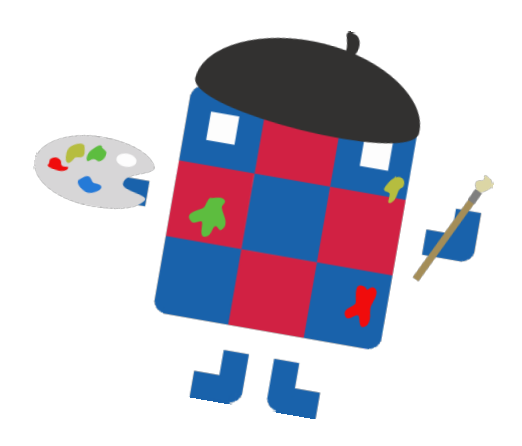

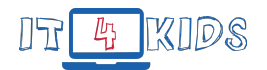

#### **Tabellarischer Unterrichtsverlaufsplan**

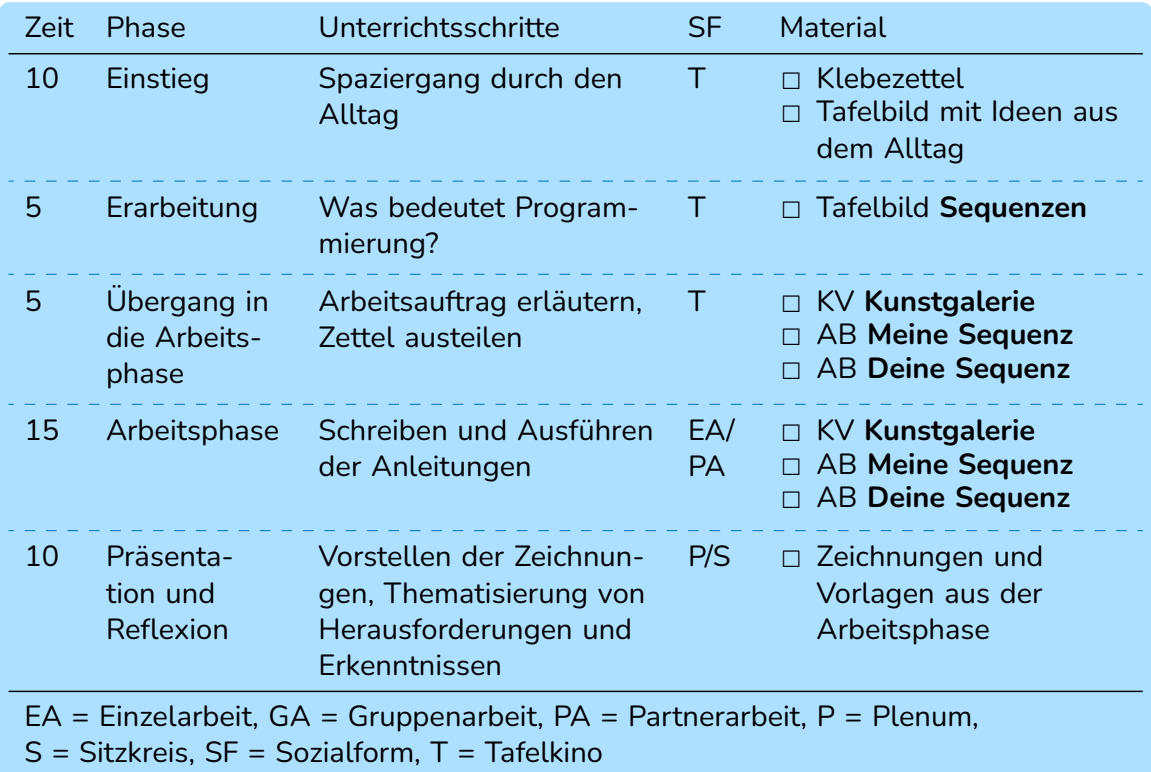

### **Inhalte des Unterrichtsverlaufsplans**

#### **Vorbereitung**

Bereite die Unterrichtsstunde vor, indem Du die Buchstaben und Zahlen aus der Kopiervorlage **Analoger Einstieg Kunstgalerie** zu einzelnen Zetteln schneidest. Falte die Zettel, sodass man die Zeichen nicht sehen kann. Verstau die Zettel in einem Hut, einem Sack oder ähnlichem, woraus die Schülerinnen und Schüler die Zettel ziehen können. Im Verlauf der Stunde werden mit den Schülerinnen und Schülern zwei Tafelbilder angelegt. Du kannst zu Beginn der Stunde eine Seite der Tafel zuklappen, sodass nach dem Erstellen des ersten Tafelbilds noch genügend Platz für das zweite Tafelbild bleibt.

#### **Einstieg**

Es wird sich im Tafelkino getroffen. Stell Dir gemeinsam mit den Schülerinnen und Schülern vor, auf einen Spaziergang durch den Alltag zu gehen. Hier werden Ideen gesammelt, wo den Kindern Geräte begegnen, die programmiert werden. Lass die Schülerinnen und Schüler die Ideen auf Zetteln notieren und sie an die

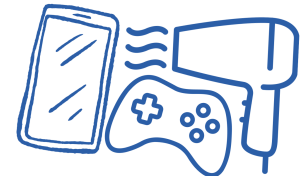

Tafel hängen. Am besten nutzt Du nur eine Hälfte der Tafel. Die andere kannst Du zunächst zugeklappt lassen. Es entsteht eine Ansammlung, die die Masse und Relevanz von Programmierung im Alltag visualisiert. Beispiele für Programmierung können sein:

• Handy/Smartphone, Laptop, Computer, Tablet